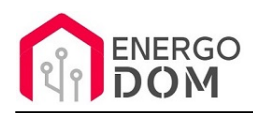

Link do produktu:<https://energodom.pl/sonoff-bridge-zb-bramka-zigbee-30-dla-ewelink-p-271.html>

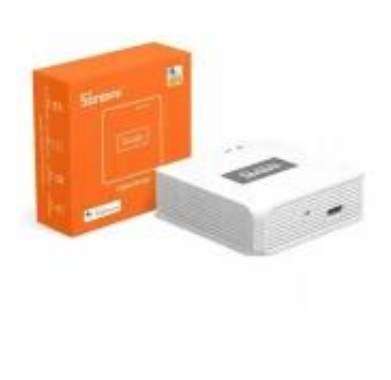

### Sonoff Bridge ZB - Bramka ZigBee 3.0 dla eWeLink

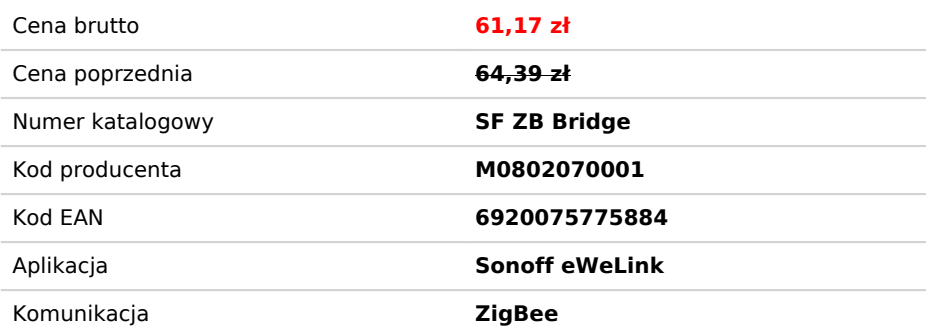

### Opis produktu

## Bramka ZigBee 3.0 dla eWeLink i nie tylko

**Sonoff Bridge - ZBBridge** to nowość pozwalająca znacząco rozbudować i rozszerzyć możliwości aplikacji eWeLink o wiele urządzeń bezprzewodowych.

**Dzięki protokołowi ZigBee** otrzymujemy możliwość dołączania wielu bateryjnych urządzeń z zapewnieniem długiego czasu pracy na baterii.

**Drugim niezastawionym atutem** tego sposobu komunikacji urządzeń jest mozliwość budowy sieci Mesh - każde urządzenie ZigBee zasilane 230V (np Sonoff Basic ZigBee, żarówki czy inne gniazdka) stają się wzmacniaczami sygnału i przekazują go dalej.

Urządzenie działa w oparciu o najnowszy protokół ZigBee 3.0

Jedna bramka pozwala na dodanie 32 urządzeń ZigBee

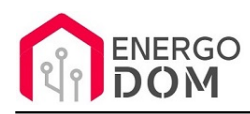

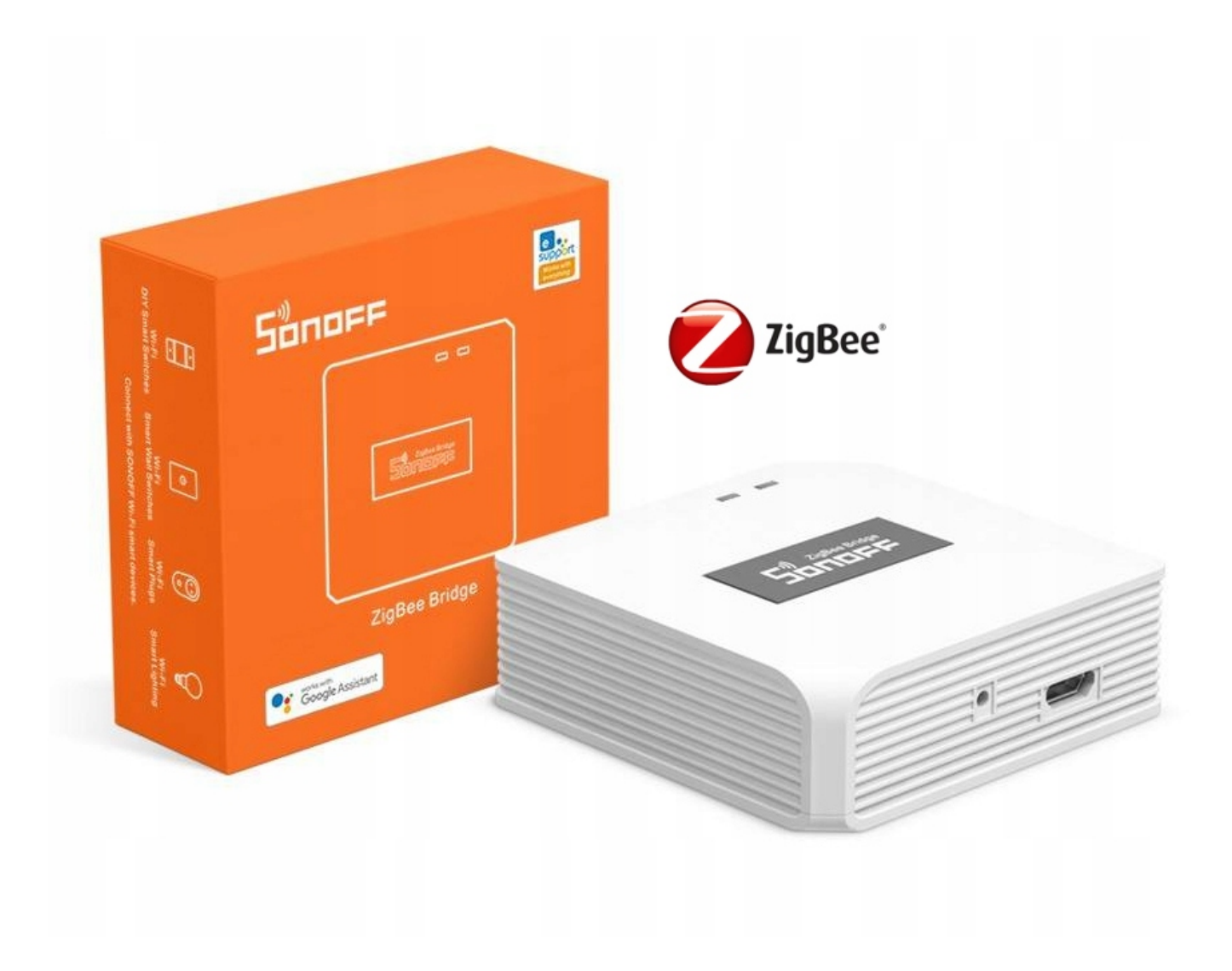

# Możliwość wgrania firmowane TASMOTA

Na osobnej aukcji oferujemy dodatkową usługę (nr aukcji 8175449121) z możliwością wgrania oprogramowania TASMOTA (tasmota-zbbridge). Po zmianie firmware wszelka konfiguracja, połączenie z docelowym systemem itp. pozostaje po stronie kupującego.

Nie ma możliwości wgrania innego firmware np. Supla czy HomeKit.

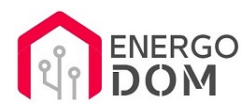

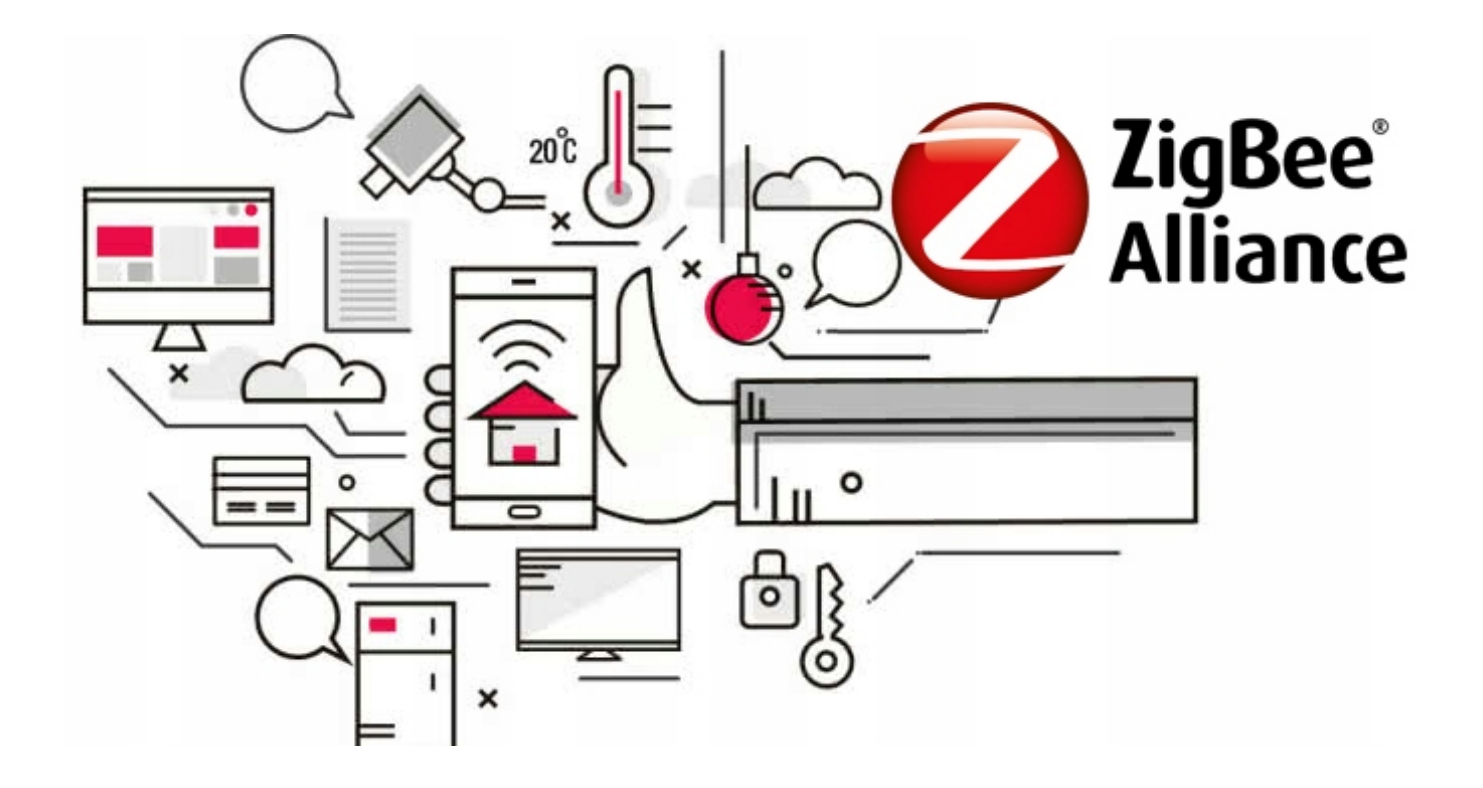

### Protokół ZigBee - Sieć Mesh

**ZigBee** to system oparty na bezpiecznym protokole przeznaczonych m.in. do bezprzewodowej obsługi urządzeń domowych zasilanych bateryjnie (zachowaniem długiego czasu pracy baterii) oraz sieciowo (dodatkowe wzmacniacze sygnału).

**To co wyróżnia ZigBee** od klasycznego WiFi to odpowiednio długi czas pracy urządzeń zasilanych na baterie (nieosiągalne przy klasycznym protokole WiFi) oraz przekazywanie sygnału przez akcesoria zasilane 230V.

Dodatkowo **wybrane urządzenia ZigBee (zasilane sieciowo 230V) stają się elementem sieci Mesh.** Oznacza to, że jeśli dany moduł nie jest w stanie połączyć się bezpośrednio z bramką ZigBee, komunikuje się z nią poprzez inne najbliższe akcesorium tego systemu. Repaterem w ekosystemie ZigBee są urządzenia zasilane 230V jak np. **Sonoff Basic ZigBee,** gniazdka 230V czy żarówki.

Dzięki temu można tworzyć rozbudowaną sieć która może działać na znacznie większe odległości niż klasyczne WiFi.

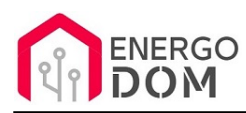

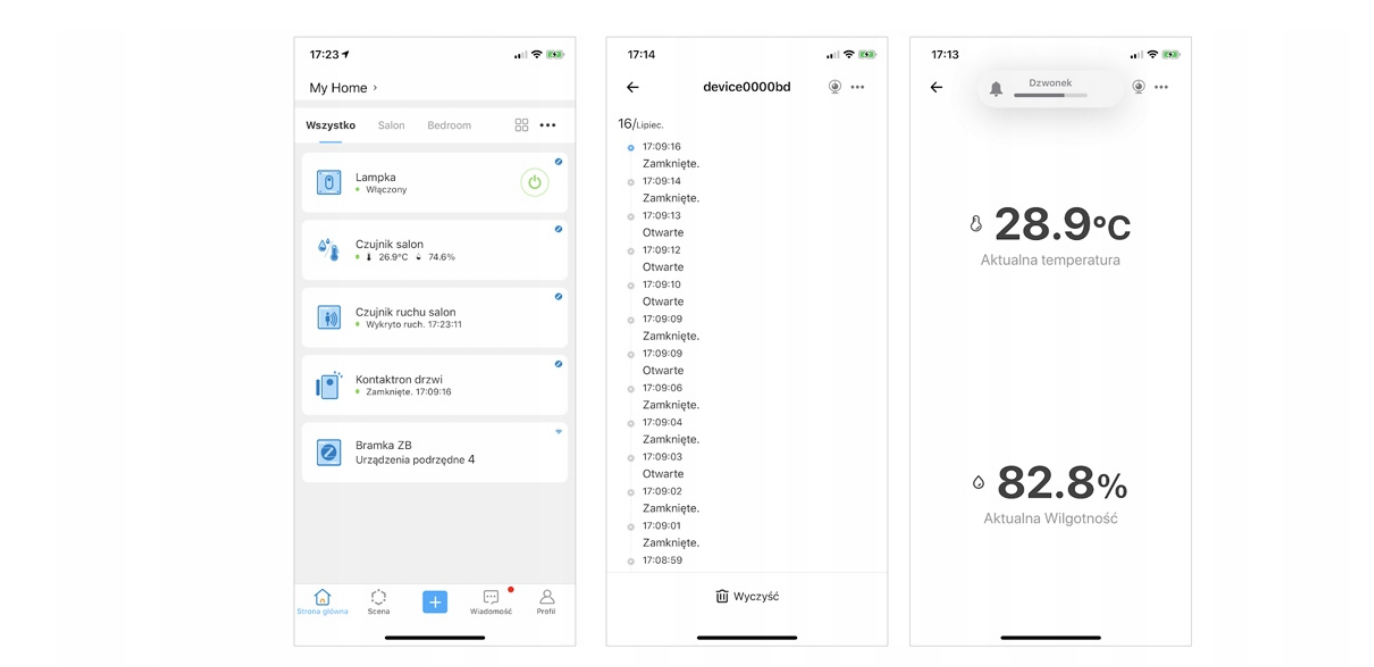

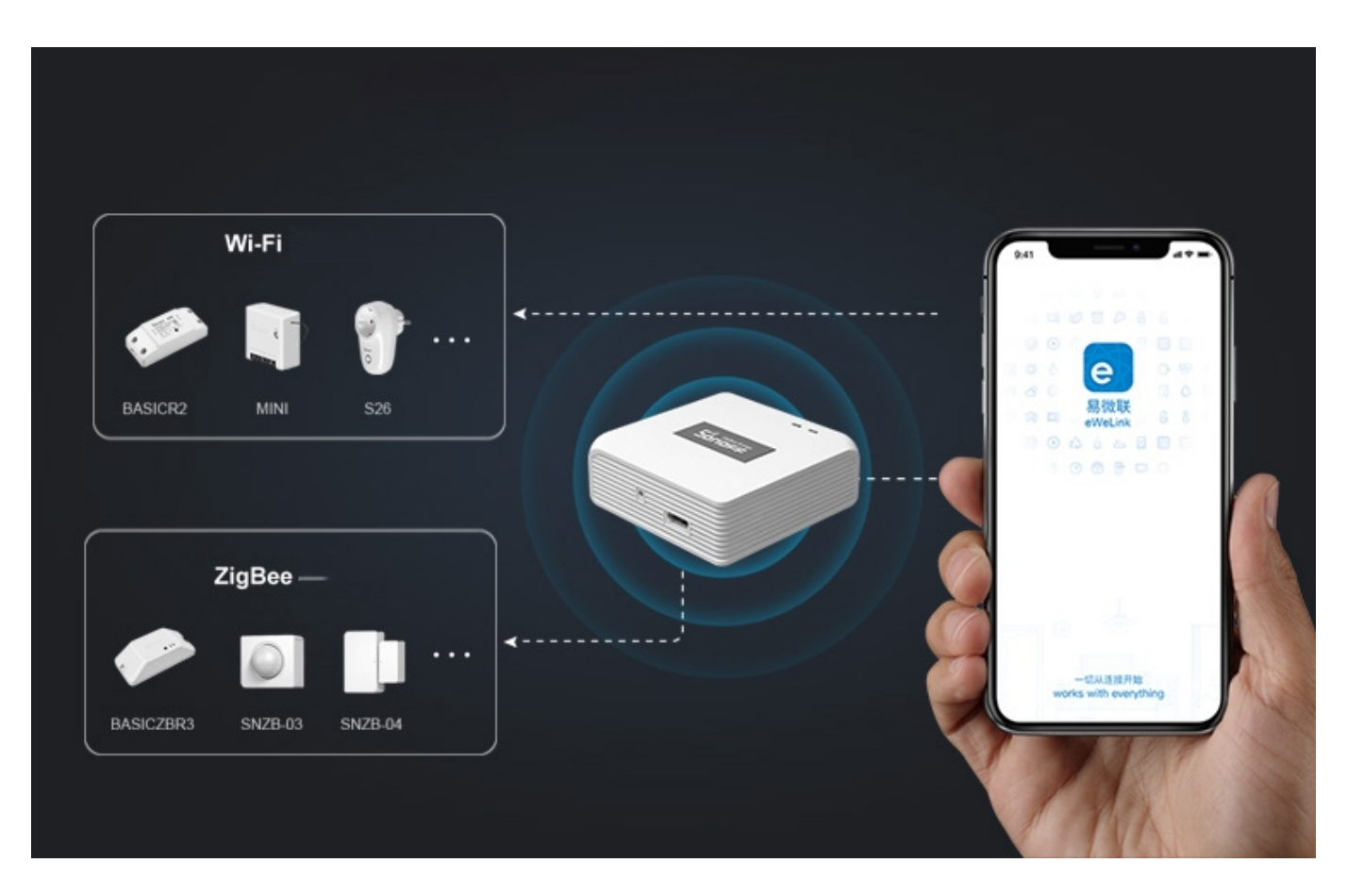

# Kompatybilność

Oferowana bramka współpracuje oczywiście z wszystkimi urządzeniami ZigBee marki Sonoff

#### **Urządzenia innych producentów**

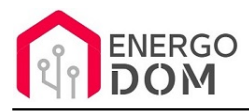

Bramka pozwala również na dodanie wielu urządzeń ZigBee innych producentów.

Kliknij w zakładkę **Sklep sprzedającego** lub Wszystkie przedmioty sprzedającego. Następnie w lewej kolumnie kliknij w TAG "Sonoff ZigBee".

W ten sposób wyświetlisz wszystkie kompatybilne urządzenia z bramką Sonoff. Oferta będzie poszerzana na bieżąco.

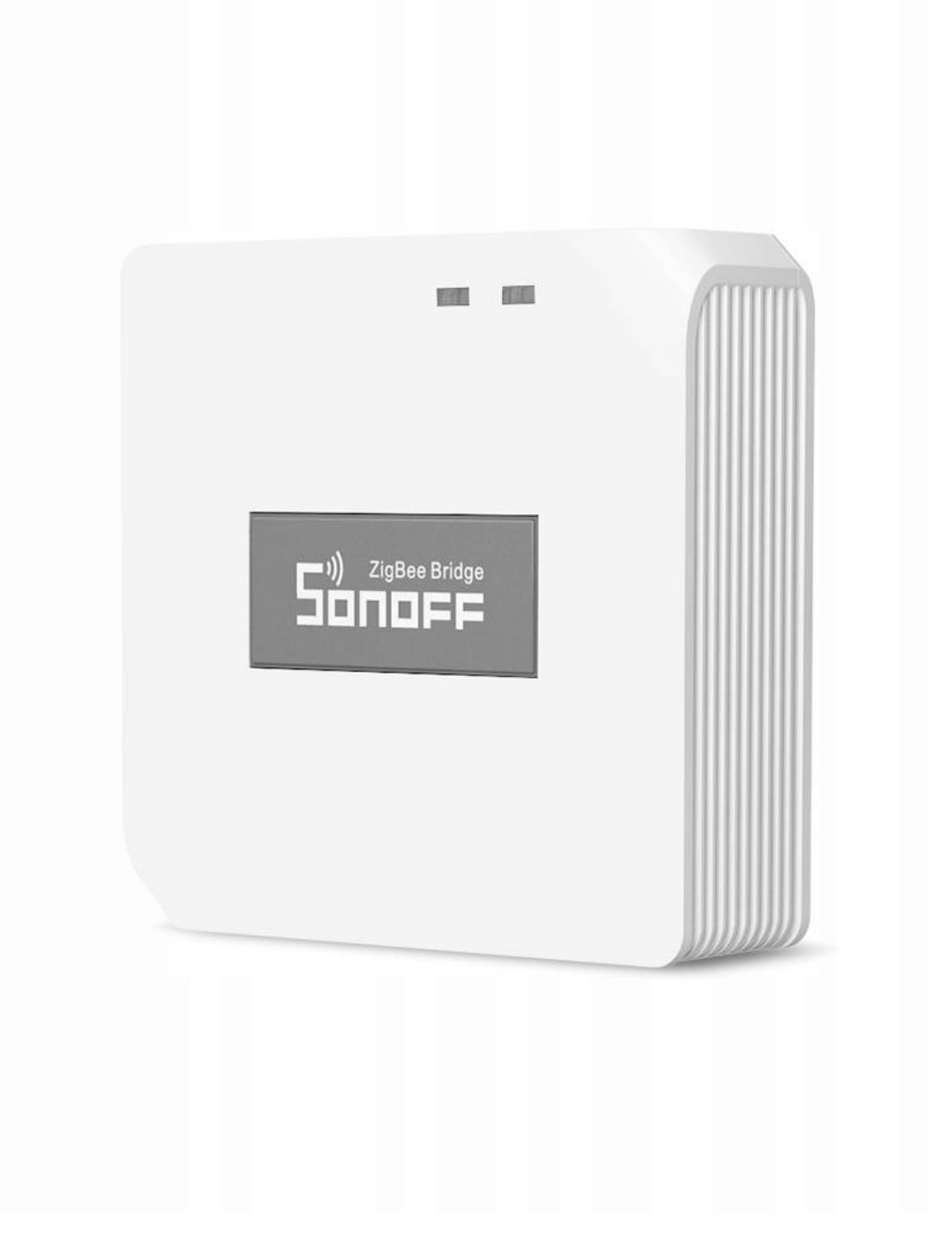

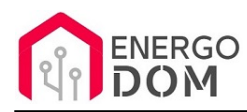

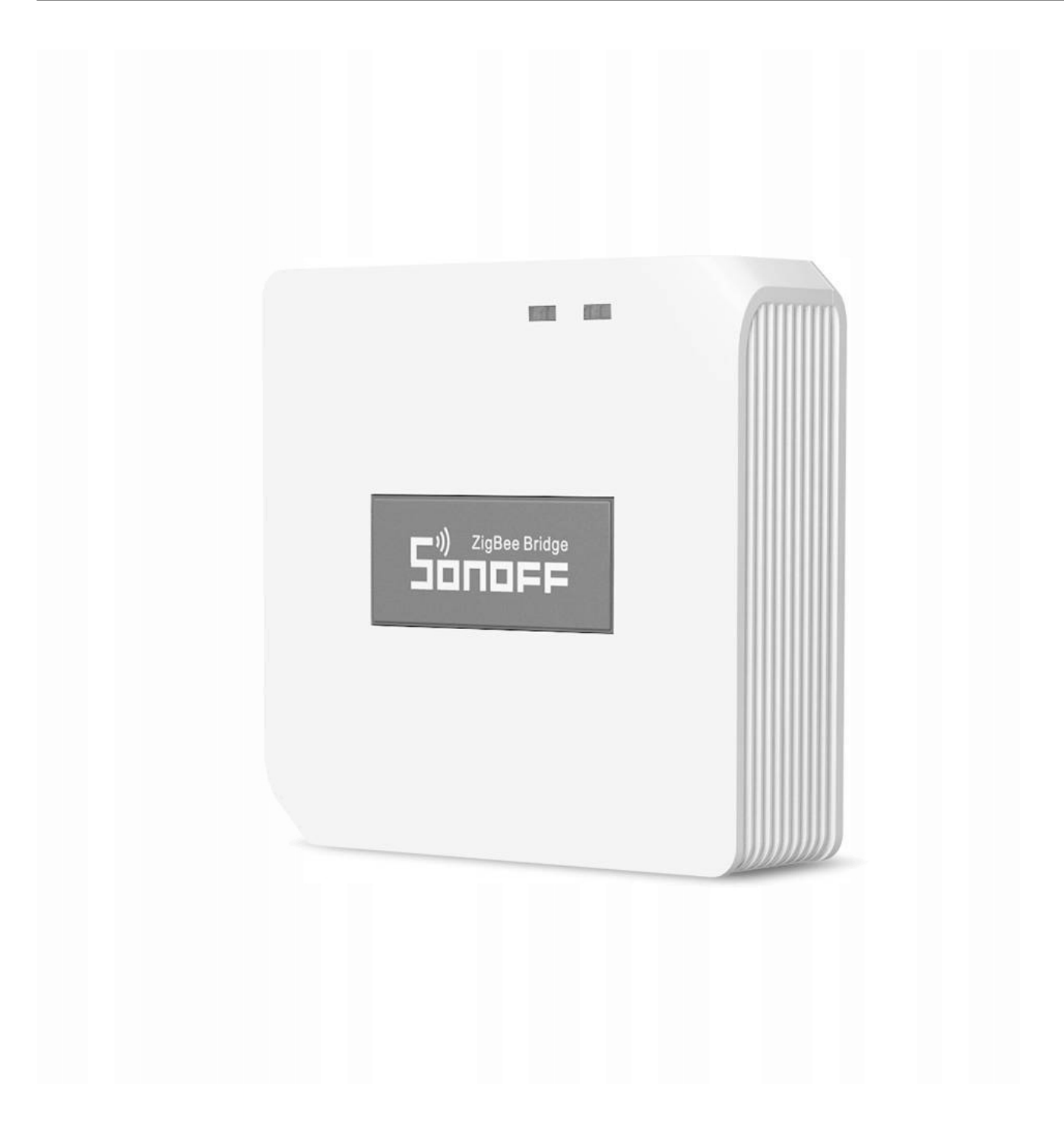

# Specyfikacja Bramka ZigBee 3.0 dla eWeLink

- Układ: RTL8196E
- Oprogramowanie: **eWelink**
- Protokół Zigbee 3.0
- Łączność WiFi 802.11 b/g/n/ 2.4 GHz
- Łączność ZigBee: 2.4-2.485 GHz IEEE 802.15.4

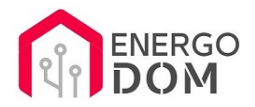

- Zasilanie: 5 V / 1A (**brak zasilacza w zestawie**) poprzez microUSB, np. klasyczna ładowarką do telefonu.
- Temperatura pracy:-10-55 ℃
- Wilgotność podczas pracy: 10%-90% RH (bez kondensacji)
- Temperatura przechowywania:-20-60 ℃
- Wilgotność przechowywania: 5%-90% RH (bez kondensacji)
- Waga netto: 35g
- Wymiary: 62x62x20mm

#### Produkt posiada dodatkowe opcje:

**Wybór oprogramowania**: Sonoff eWeLink - fabryczne. , Tasmota (48h) - usługa zmiany firmware (+ 8,99 zł )

#### Instrukcje, wsparcie oraz źródła

#### Nasze wsparcie i pomoc dla alternatywnego oprogramowania OpenSource

#### **HomeKit HAA i Supla**

Oferujemy wsparcie i pomoc w języku Polskim (lub drogą e-mail inne języki) **tylko w przypadku oprogramowania:**

- **SUPLA**  [KLIKNIJ TUTAJ Instrukcja Supla](https://test.energo-dom.pl/supla-konfiguracja-polaczenia-i-urzadzen/)
- **HomeKit HAA oraz kody JSON**  [KLIKNIJ TUTAJ Instrukcja HAA](https://test.energo-dom.pl/instrukcja-konfiguracji-haa-homekit/)

**TYLKO Nasi klienci** mogą też liczyć na pomoc w **modyfikacji kodów JSON dla HomeKit :)** 

**Pomiar prądu w HomeKit** - nie każde urządzenie go obsługuje. Pomiar jest widoczny tylko w aplikacji "HAA Manager" lub panelu www (po IP) Shelly.

Urządzenia z usługą modyfikacji na życzenie klienta **nie podlegają zwrotowi konsumenckiemu 14 dni.** 

#### **TASMOTA, ESP Easy, ESPHome i inne\***

\*Przy wyborze oprogramowania układowego jakimi są TASMOTA, ESP Easy, ESPHome i inne (Wskazane przez kupującego) użytkownik **musi znać możliwości oprogramowania i konfiguracji,** która jest zawsze po stronie kupującego.

- **Tasmota**: https://tasmota.github.io/docs/
- ESPEasy: https://www.letscontrolit.com/wiki/index.php/ESPEasy
- ESPHome: https://esphome.io/

Po aktualizacji oprogramowania nie ma możliwości przywrócenia oryginalnego softu po wgraniu nowego!

Urządzenia z usługą modyfikacji na życzenie klienta **nie podlegają zwrotowi konsumenckiemu 14 dni.** 

### **NS Panel Sonoff + TASMOTA**

**Po uruchomieniu urządzenie czeka na konfigurację HomeAsistant** dodatku **AppDaemon**. Kręcące się kółeczko ładowania oraz informacja "Waiting to connection" jest prawidłowym zachowaniem :)

**NIE OFERUJEMY suportu w konfiguracji HomeAssistant.** Wszelka dalsza konfiguracja jest zawsze po stronie użytkownika.

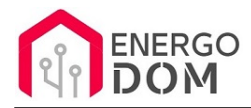

- Źródło projektu: https://github.com/joBr99/nspanel-lovelace-ui
- **Tasmota**: https://templates.blakadder.com/sonoff\_NSPanel.html
- **HomeAsistant i konfiguracja NSPanel**: https://docs.nspanel.pky.eu/prepare\_ha/

Odnajdziesz również gotowe poradniki na YouTube.

### **Źródła i Uwagi dotyczące OpenSource**

Urządzenie (w tym nie certyfikowane przez Apple do celów komercyjnych) po usłudze wgraniu nowego darmowego kodu OpenSource może być wykorzystywane **tylko na własny prywatny użytek.** Źródła oprogramowania poniżej. Przedmiotem oferty jest Produkt + Usługa (nie gotowy produkt końcowy) wgrania ogólnodostępnego oprogramowania. Usługa wykonywana jest zawsze po zakupie urządzenia.

- HAA HomeKit: https://github.com/RavenSystem/esp-homekit-devices
- Tasmota: https://tasmota.github.io/docs/
- Supla: https://forum.supla.org/viewtopic.php?t=8142 lub www.supla.org
- ESPEasy: https://www.letscontrolit.com/wiki/index.php/ESPEasy
- ESPHome: https://esphome.io/